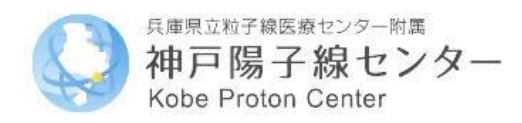

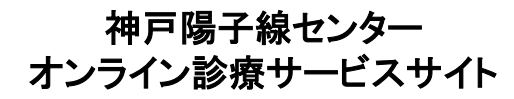

オンライン診療のご案内

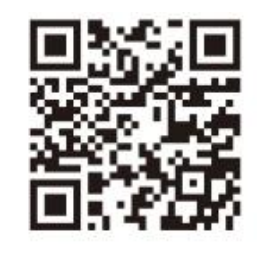

## 通院が困難な患者さんのためのビデオ通話で 面談ができるオンライン診療サービスです。

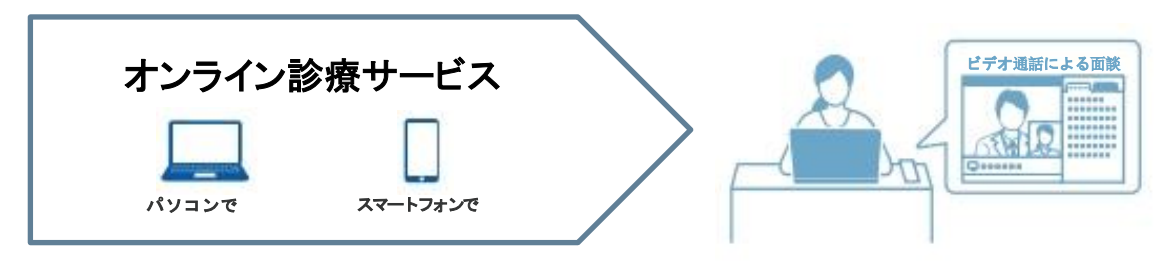

## ▲ 対象ブラウザ:ご利用前にご確認ください。

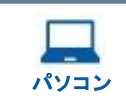

**Mac**:Google Chrome、Safari || スマートフォン **Windows**:Google Chrome、Microsoft Edge

**iOS**:Safari **Android**:Google Chrome

※各ブラウザは最新版のご利用を推奨しております。

ご自宅などの遠隔地から、医師と直 接顔をあわせて相談できます。 また事前に連絡いただければ付添 の方や通訳の方をゲストとしてビデ オ通話に招待して、複数人で通話で きます。

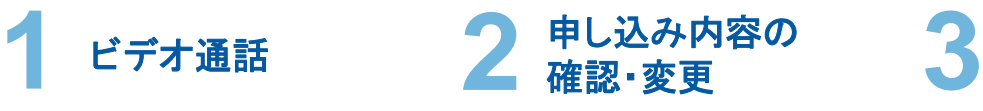

お申込みをしたあとも、あなたの申 し込み情報や問診情報をあとから 確認できます。 また、問診の記入内容を今の患者 さんの状態に合わせるよう更新す ることができます。

アプリの インストール不要

アプリをインストールする必要はあ りません。お手持ちのスマートフォ ンまたはタブレット、パソコンのイン ターネットブラウザからオンライン診 療を開始できます。

予約日程までにご登録をお願いいたします。

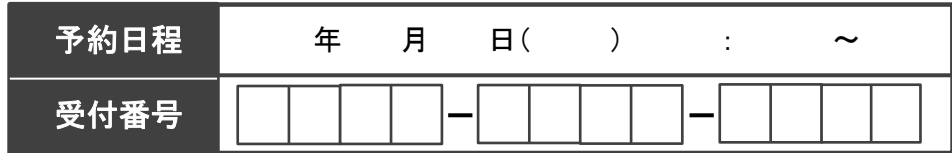

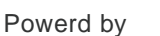

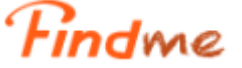

## お申込み完了までの流れ

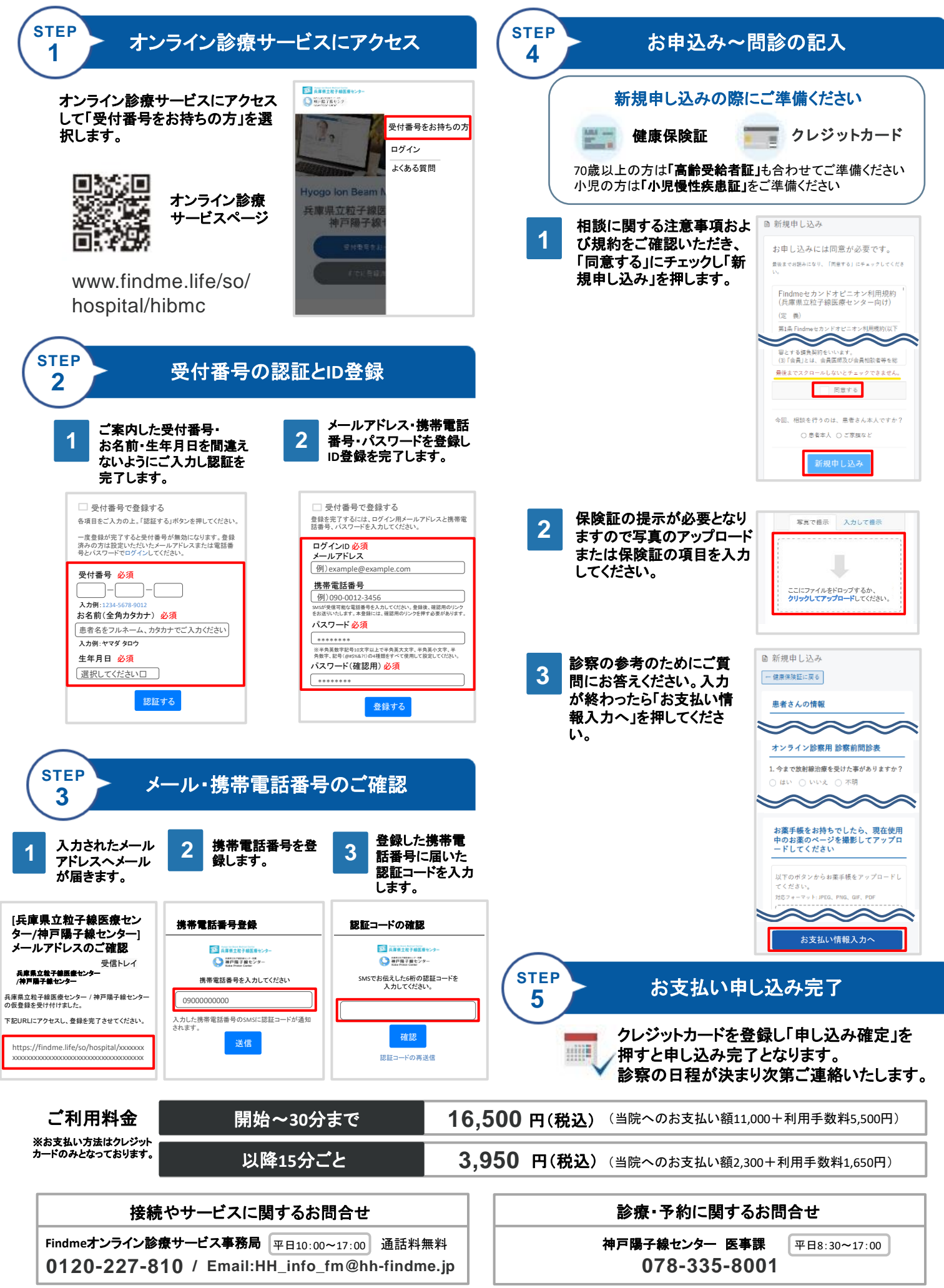